### **Concetti di Base sul Linguaggio C**

Prof.Ing.S.Cavalieri

### Linguaggio C

- $\cdot$  **1972: Dennis Ritchie sviluppa la prima versione del** linguaggio C
	- Molte idee basilari del C derivano dal linguaggio BCDL e linguaggio B
- ◆ 1977: Kernighan e Ritchie pubblicano "The C Programming Language"
- **❖ 1983: l'American National Standards Institute (ANSI) ha** iniziato i lavori per la definizione dell'ANSI C
- ❖ 1989: nasce l'ANSI C, noto come C89

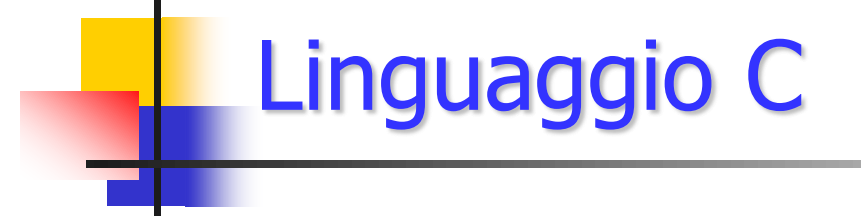

- ❖ 1990: la definizione di C passa a ISO/IEC (Instruments Society of America / International Electrotechnical Commission), che pubblica il **C90**
- ❖ 1994-1998: vengono pubblicate integrazioni/correzioni
- **<sup>❖</sup> 1999: ISO/IEC definisce il C99**
- ❖ 2000-2010: vengono pubblicate integrazioni/correzioni
- **❖ 2011: ISO/IEC definisce il C11**, utilizzato adesso

### Header File e Funzioni di Libreria in C

- $\cdot$  Nel linguaggio C, come in altri linguaggi, molte operazioni vengono delegate a delle librerie
- Le funzioni di libreria sono divise in gruppi quali: I/O, gestione della memoria, operazioni matematiche e manipolazione di stringhe
- \* Per ogni gruppo di funzioni esiste un file di testo, chiamato file header, contenente le informazioni necessarie per utilizzare le funzioni (dichiarazione costanti, funzioni, parametri delle funzioni, etc.)
- $\cdot$  **Il codice implementativo delle funzioni di libreria è posto in altri file** precompilati (file oggetto) che vengono collegati al file oggetto del programma, dal Linker.
- ❖ I nomi dei file header terminano, per convenzione, con l'estensione  $\lq\lq$  .  $h$ "
	- $\triangleright$  ad esempio, *stdio.h* è il file header dello standard I/O nel linguaggio C

### Header File e Funzioni di Libreria in C

**Extra** Per includere un file header in un programma in linguaggio C, occorre inserire nel codice sorgente:

include <nomefile.h>

- ❖ La direttiva #include è rivolta al preprocessore
- **Si chiama: Direttiva di Precompilazione**
- Esempio: Per utilizzare *printf()*, che permette di visualizzare dati su terminale, è necessario inserire nel sorgente la direttiva di precompilazione:

 $\#include$ clude <stdio.h>

### Il Primo programma in Linguaggio C !

- La funzione main rappresenta l'entry point del programma. Deve essere sempre presente
- $\triangleright$  Lo standard C11 definisce solo due modi di definire il main

#### **1) int main(void) {**

**istruzioni;**

**} 2) int main(int argc, char \*argv[]) { istruzioni;**

 $\triangleright$  Noi useremo SOLO l'opzione 1)

**}**

**Nota: chi ha libri vecchi deve stare attento !**

### Il Primo programma in Linguaggio C !

```
\#include\ltstdio.h>int main(void)
{
   printf("Salve, mondo");
}
```
Include la libreria standard di I/O

Definisce una funzione main che non riceve alcun valore come argomento

main richiama la funzione di libreria printf per stampare la sequenza di caratteri specificata

Ogni istruzione termina con il ;

```
include<stdio.h>
int main(void)
{
  printf("Salve, mondo");
  getchar();
    Il Primo programma 
    in Linguaggio C !
```
In alcuni ambienti di compilazione/esecuzione, se non ci fosse non si vedrebbe nulla

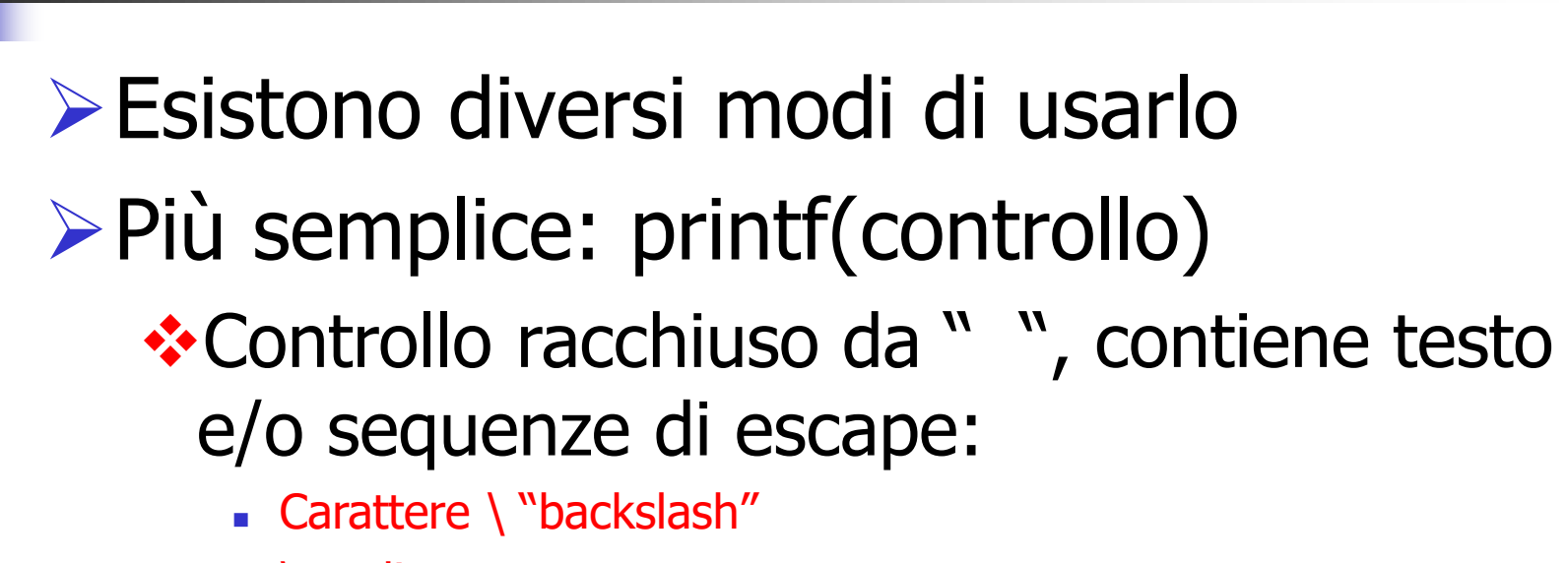

 $\blacksquare$  \n linea nuova

printf

- \t salta di una tabulazione
- $\bullet$  \b ritorna un carattere indietro
- . \\ stampa carattere \
- $\blacksquare$   $\mathsf{I}''$  stampa carattere "

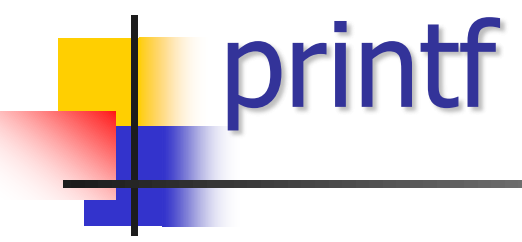

#include<stdio.h >

int main(void){

}

printf(" \nIngegneria "); printf(" \tIngegneria "); printf("\n\tIngegneria "); printf("\b\bIngegneria"); printf(" \ n \tIngegneria "); printf("Ingegneria "); printf("\t\nIngegneria"); printf("\n \\ \" \n\n");

## Commenti

### $\triangleright$ Si usa /\* commento \*/ **Il commento può essere lungo più righe ≻Oppure** // **Value commento deve essere lungo solo una** riga

- Corrispondono a locazioni di memoria dove memorizzare tutti i dati
- ▶ Ogni variabile deve essere Dichiarata prima di poterla usare
- La dichiarazione permette di poter riservare spazio ed associare allo spazio un nome e un tipo (codifica dati)
- ▶ Ogni variabile è caratterizzata da: nome e tipo (ossia tipologia di codifica, lunghezza e range)

- Ogni variabile:
	- Ha un nome al quale viene fatto corrispondere (in fase di esecuzione) un indirizzo di memoria (assegnato ad ogni esecuzione del programma); **L-value**
	- Assume un determinato valore (**R-value**) di un determinato tipo; il tipo è associato alla variabile
	- Il valore della variabile può essere inizializzato e può essere modificato nel corso del programma (tranne per le variabili const)

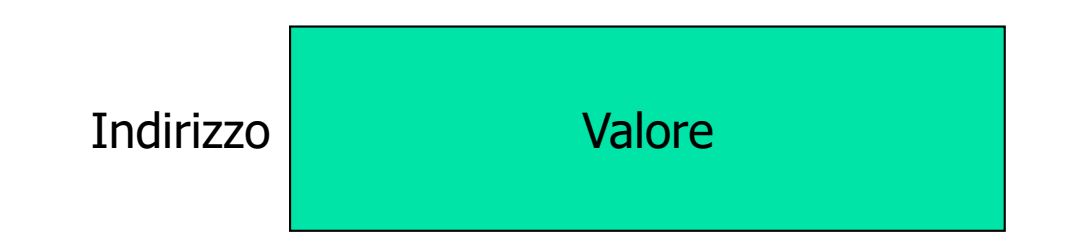

#### $\triangleright$  Ogni variabile ha un nome che:

- ❖ Può essere composto da cifre e numeri, senza spazi, e carattere "\_" ammesso
- Non può iniziare con un numero, ma solo con carattere e/o "\_" (non consigliato!)

\*Non si possono usare "parole chiavi"

Caratteri Maiuscoli e Minuscoli (case sensitive)

- Valore iniziale di default (non per tutte le variabili), dipendente dal tipo
- Ad ogni variabile viene associato un indirizzo di memoria (puntatore all'area della variabile)

- Possono essere dichiarate in differenti parti del programma, ma sempre prima del loro utilizzo (errore di compilazione)
- ▶ Per il momento consideriamo solo quelle ESTERNE (o GLOBALI)
	- **\*** dopo le direttive di precompilazione
	- prima del **int main(void)**
	- Vengono "allocate" in memoria RAM alla partenza e assumono un valore certo (predefinito o definito dall'utente)
	- ◆ Spariscono dalla memoria insieme alla conclusione del programma
	- File Scope: visibilità in tutto il file .c

- Tipo: si dichiarano utilizzando parole chiavi: short, unsigned, int, long, float, double …….
- In particolare considereremo i seguenti tipi di dato:
	- $\cdot$  il tipo intero corto short int (o short);
	- $\div$  il tipo intero int;
	- ❖ Il tipo intero long int (o long)
	- ❖ Il tipo intero long long int (o long long)
	- il tipo intero senza segno (unsigned short, unsigned int, unsigned long, unsigned long long);
	- $\cdot\cdot\cdot$  **il tipo reale a singola precisione (float);**
	- $\cdot\cdot\cdot$  **il tipo reale a doppia precisione (double);**
	- ❖ il tipo reale ad alta precisione (long double);
	- $\cdot$  **il tipo carattere (char);**

Le codifiche della regola di conversione è sempre la stessa per qualunque compilatore

Le lunghezze in bit possono variare da compilatore a compilatore

Lo standard ha permesso delle scelte opzionali

Attenzione agli intervalli

Per ogni tipo, esistono degli intervalli ammessi

### Variabili Intere

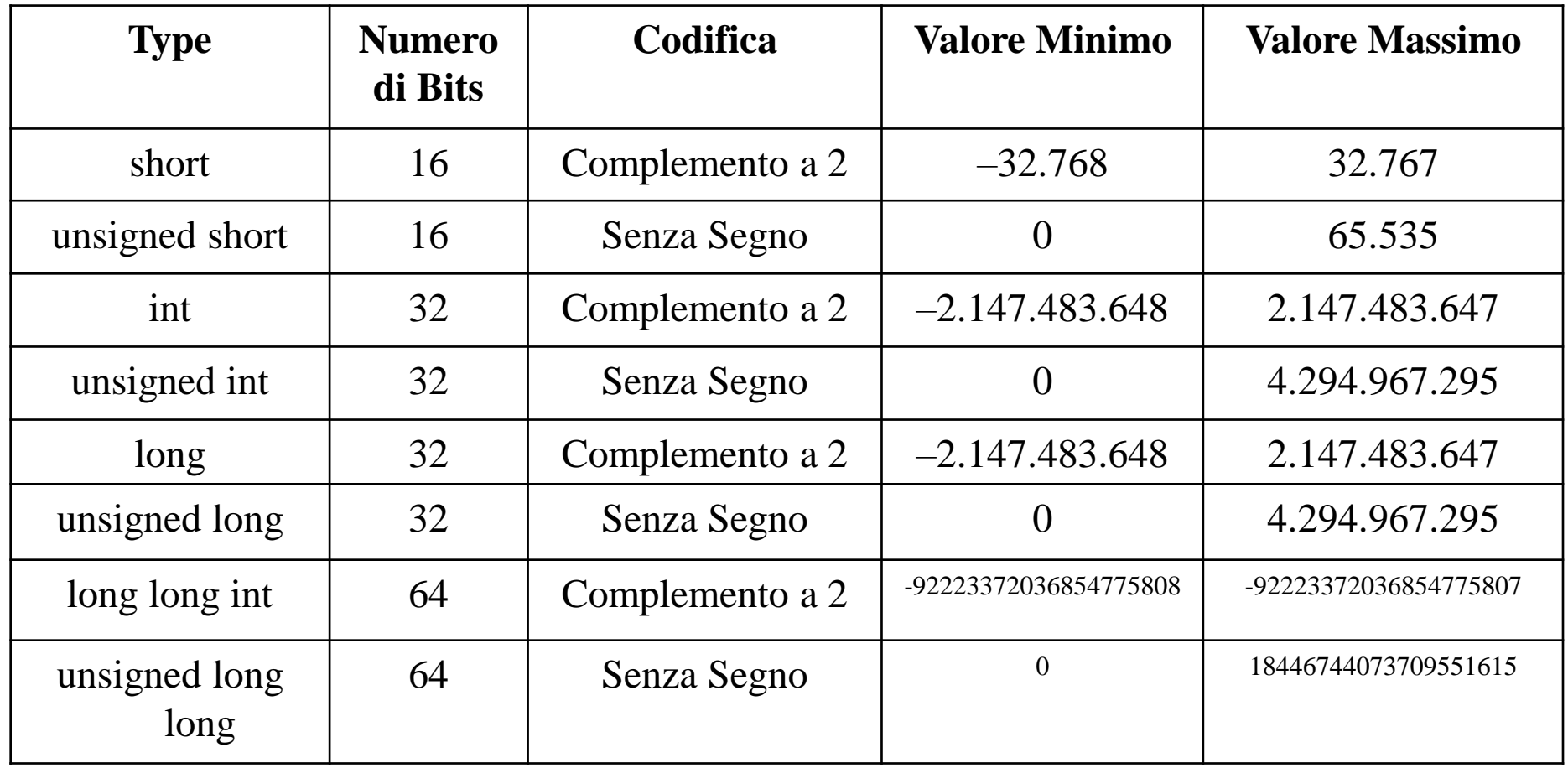

- Nel file limits.h sono contenute le definizioni delle costanti SHRT\_MIN, SHRT\_MAX, INT\_MIN, INT\_MAX, LONG\_MIN, LONG\_MAX, USHRT\_MAX, UINT\_MAX e ULONG\_MAX
- Assumono i valori massimi e minimi dei tipi interi.
- Valori iniziali 0

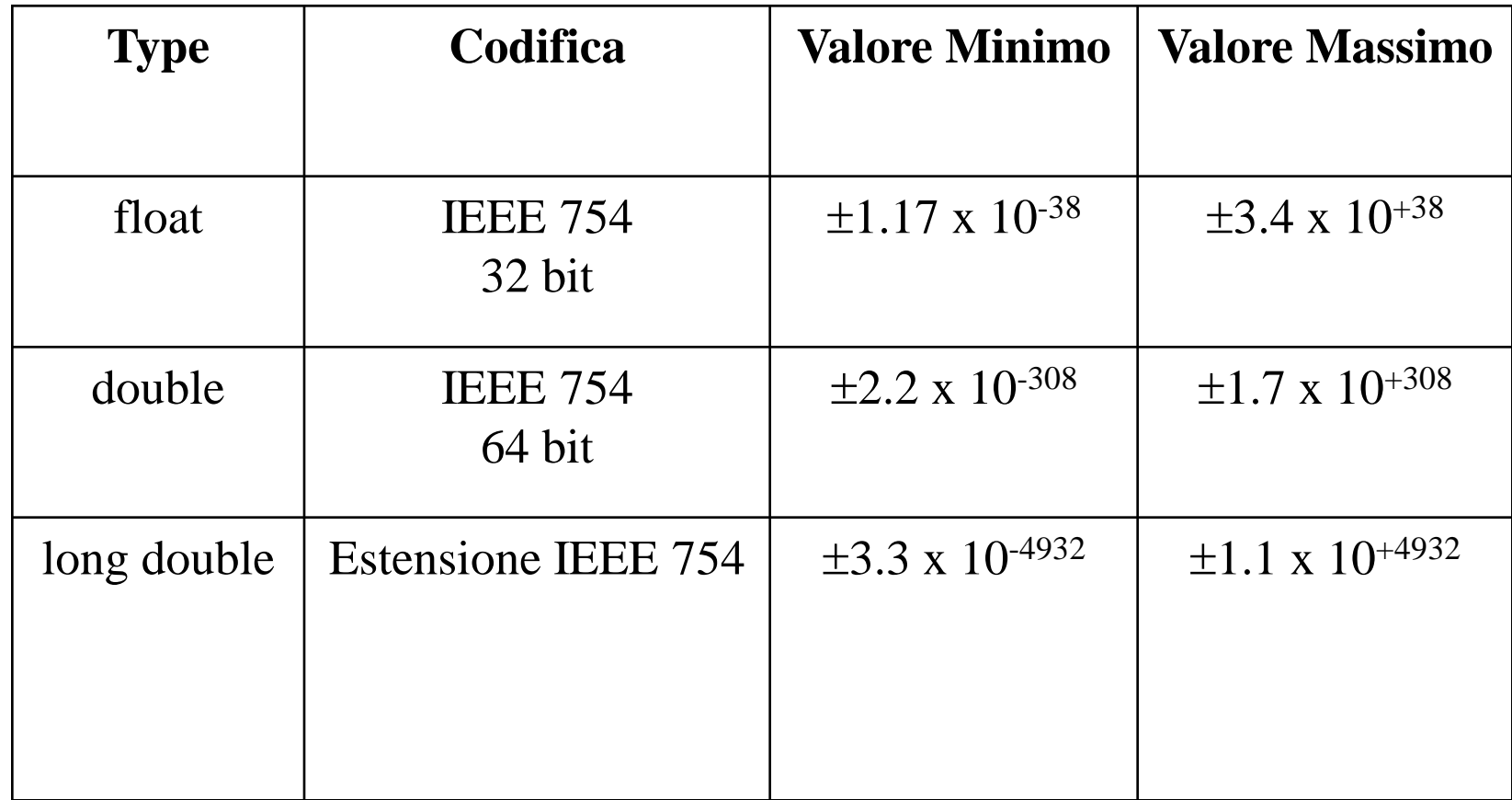

Nel file float.h sono contenute le definizioni delle costanti FLT\_MIN, FLT\_MAX, DBL\_MIN, DBL\_MAX, LDBL\_MIN, LDBL\_MAX

Assumono i valori massimi e minini dei tipi float, double e long double.

Valori inziali 0.0

#### $\triangleright$ Char

- $\triangleright$ Il tipo carattere (char) in linguaggio C occupa 1 byte, e utilizza la codifica ASCII (pronunciato "aschi").
- Valore iniziale: carattere vuoto '\0' (codice ASCII 0)
- Valori tra singoli apici ('a')

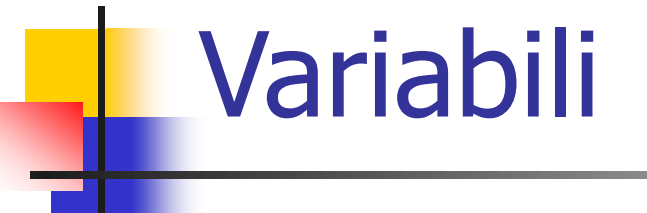

#### Dichiarazione di Variabili Globali (Esterne)

#include <stdio.h>

tipobase nome\_variabile; tipobase nome\_variabile1, nome\_variabile2;

int main(void){

}

#include <stdio.h>

int x; float y, z; unsigned int k;

int main(void){

}

### Inizializzazione di Variabili

Nella dichiarazione di una variabile, è possibile impostare il valore iniziale

 $\triangleright$  Operatore di assegnazione =

#### Esempio:

 $\cdot$ int x=3; float y=3.4; char z= $a'$ ;

# Costanti

- $\triangleright$ Si usa la direttiva #define **E**#define Simbolo Valore
- $\triangleright$  Senza;
- **Esempio: #define N 10**
- In alternativa si può usare il costrutto const tipobase nome=valore;

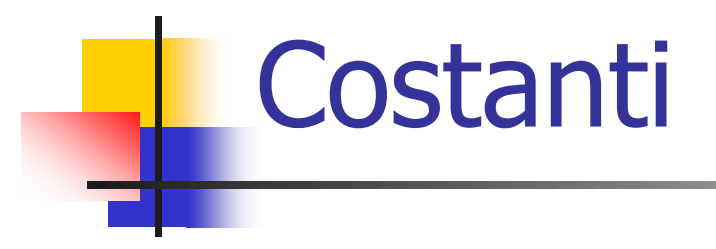

#include <stdio.h> #define N 10

int main(void){

}

#include <stdio.h> const unsigned int N=10;

int main(void){

}

### printf

- Uso di printf per visualizzare valori di variabile/costante
- $\triangleright$  printf(controllo, argomenti)
- Argomenti: elenco di variabili con uso della virgola
- Controllo contiene anche le regole di formattazione in uscita (simbolo %) per ogni variabile (corrispondenza posizionale): vedi lucido successivo

#### printf Controllo contiene per ogni variabile da visualizzare: **❖ %d, intero con segno ❖ %u, intero senza segno \***%c, carattere **\***%s, stringa  $\dots$  **%f, reale virgola mobile (float e double)** %e,%E, reale virgola mobile (esponenziale: e+10, E+10) **❖ %p, puntatore (indirizzo) \***%zu, visualizza il valore di sizeof **<sup>❖</sup>%%**, visualizza %

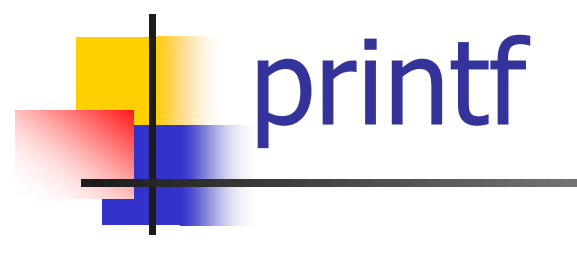

Simboli da inserire prima dei caratteri di controllo:

- Simbolo **I**, long int (%ld), unsigned long (%lu)
- Simbolo **ll**, long long int (%lld), unsigned long long (%llu)
- **Simbolo L, long double (%Lf, %Le, %LE)**
- Simbolo **h**, per gli short (%hd), (%hu)

# Sizeof

- **E** Possibile "scoprire" la dimensione in byte di un tipo su un certo sistema
- **Esiste una funzione di libreria: sizeof(tipo);**
- Funzione di <stdio.h>
- Esempio: sizeof(int)
- Formato per printf: %zu (da C99 in poi)

Il seguente programma in

Esempio

C permette di visualizzare sullo schermo i limiti per gli interi.

#include <stdio.h> #include <limits.h> int main(void) { printf("Dimensione in byte del tipo short = %zu \n", sizeof(short)); printf ("\nRange del tipo short \n"); printf ("MIN=%d \t",SHRT\_MIN); printf ("MAX=%d \n",SHRT\_MAX); printf("\nRange del tipo unsigned short \n"); printf("MIN= $0 \backslash t$ "); printf(" $MAX=$ %u \n", USHRT\_MAX); printf("Dimensione in byte del tipo int = %zu \n", sizeof(int)); printf(" $nRange$  del tipo int  $\n^n$ ; printf ("MIN=%d \t", INT\_MIN); printf ("MAX=%d \n",INT\_MAX); printf("\nRange del tipo unsigned int \n"); printf("MIN= $0 \t t$ "); printf("MAX=%u \n", UINT\_MAX); printf("Dimensione in byte del tipo long int = %zu \n", sizeof(long int)); printf("\nRange del tipo long int \n"); printf ("MIN=%ld \t",LONG\_MIN); printf ("MAX=%ld \n",LONG\_MAX); printf("\nRange del tipo unsigned long int \n"); printf(" $MIN=0 \t t$ "); printf("MAX=%lu \n", ULONG\_MAX); printf("Dimensione in byte del tipo long long int = %zu \n", sizeof(long long int)); printf("\nRange del tipo long long int \n"); printf("MIN=%lld \t", LLONG\_MIN); printf("MAX=%lld \n", LLONG\_MAX); printf("\nRange del tipo unsigned long long int \n"); printf("MIN= $0 \t t$ ");

printf("MAX=%llu \n", ULLONG\_MAX); }

Esempio

#include <stdio.h>  $#$ include  $<$ float.h $>$ 

int main(void)  $\{$ 

}

- $\triangleright$  Il seguente programma in C permette di visualizzare sullo schermo i limiti dei numeri reali.
- $\triangleright$  Il programma fa uso della libreria float.h che contiene le definizioni delle costanti FLT\_MIN, FLT\_MAX, DBL\_MIN, DBL\_MAX, LDBL\_MIN, LDBL\_MAX relative rispettivamente ai valori massimi e minini dei tipi float, double e long double.

```
printf("Dimensione in byte del tipo float = \%zu ", sizeof(float));
printf("\nRange del tipo float ");
printf ("MIN = %e \t", FLT_MIN);
printf ("MAX = %e ",FLT_MAX);
```

```
printf("\n\nDimensione in byte del tipo double = %zu ", sizeof(double));
printf("\nRange del tipo double ");
printf ("MIN = %e \t", DBL_MIN);
printf ("MAX = %e ", DBL MAX);
```

```
32
printf("\n\nDimensione in byte del tipo long double = %zu ", sizeof(long double));
printf("\nRange del tipo long double ");
printf ("MIN = %Le \t", LDBL MIN);
printf ("MAX = %LE \n", LDBL MAX);
```
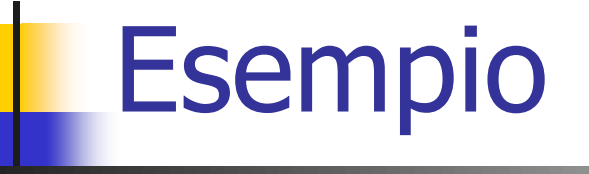

**Il seguente programma permette di visualizzare il** codice ASCII di un carattere ('a'):

#include<stdio.h>

```
int main(void){
  printf("\nCarattere ASCII di %d ",'a');
}
```

```
Esempio
                        #include<stdio.h>
                        char c='a';
                        int main(void){
                           printf("\nIl carattere e' %c ",c);
                           printf("\nIl suo codice ASCII e' %d ",c);
                        }
#include<stdio.h>
int x;
int main(void){
  printf("\nLa variabile e' = %d",x);
}
                                              #include<stdio.h>
                                              int x=3;
                                              int main(void){
                                                 printf("\nLa variabile e' = %d",x);
                                              }
```
### scanf

- Sintassi: scanf("%x",&variabile)
- $\triangleright$  %  $\frac{6}{x}$  = %d, %f, %u ....... come printf
- $\geq 8$  (ampersand) = indirizzo RAM della variabile
- Differenze con printf:
	- $\cdot \cdot$  **= long int o unsigned long int o double** 
		- **\*** %ld, %lu, %lf, %le, %lE
	- $\mathbf{\hat{z}} L =$  long double
		- %Lf, %Le, %LE

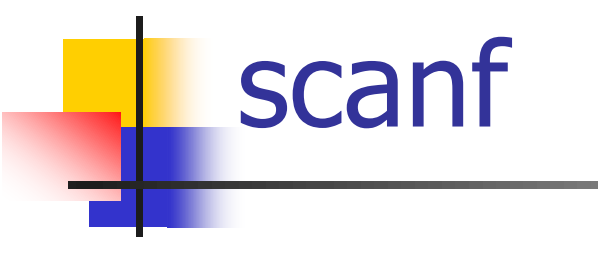

- Programma con molti errori
- Comandi in rosso sono errati

#### #include<stdio.h>

float x; double y;

}

int main(void){ printf("\nInserisci un numero float "); scanf("%f", x); printf("\nIl numero inserito e' %f ",x);

printf("\nInserisci un numero float "); scanf("%f",&x); printf("\nIl numero inserito e' %f ",x);

printf("\nInserisci un numero double "); scanf("%f",&y); printf("\nIl numero inserito e' %f ",y);

printf("\nInserisci un numero double "); scanf("%lf",&y); printf("\nIl numero inserito e' %d ",y);

printf("\nInserisci un numero double "); scanf("%lf",&y); printf("\nIl numero inserito e' %f \n\n",y);

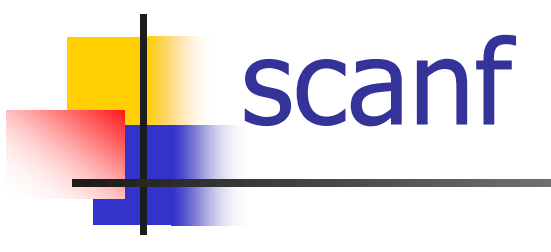

#include<stdio.h>

char c;

}

int main(void){

```
printf("\nInserisci un carattere Maiuscolo ");
scanf("%c",&c);
printf("\nIl carattere inserito e' %c ",c);
printf("\nIl suo codice ASCII e' %d ",c);
printf("\nIl carattere minuscolo e' %c ",c+'a'-'A');
printf("\nIl suo codice ASCII e' %d \n\n\n",c+'a'-'A');
```
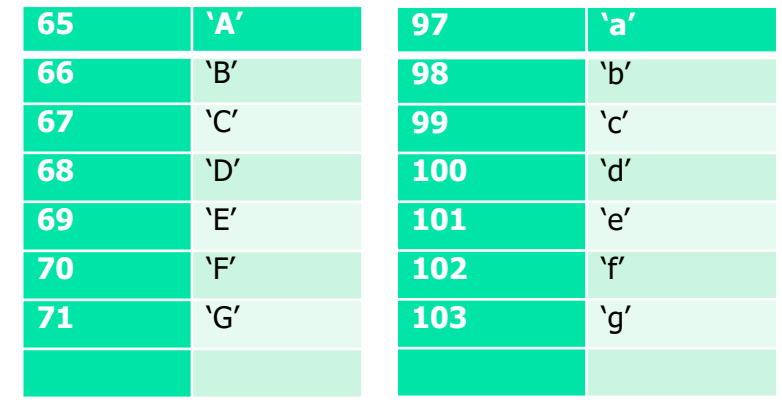

### Problema con scanf

#include <stdio.h>

float x,z; char y;

int main(void){ printf("\nInserisci un numero reale "); scanf("%f",&x); printf("\nIl numero reale  $e' = \frac{6}{x}$ ; printf("\nInserisci un numero reale "); scanf("%f",&z); printf("\nIl numero reale  $e' = %f$ ",z); printf("\nInserisci un carattere "); scanf("%c",&y); printf("\nIl carattere  $e' = %c \n\ln" y$ );

#### buffer di ingresso "stdin"

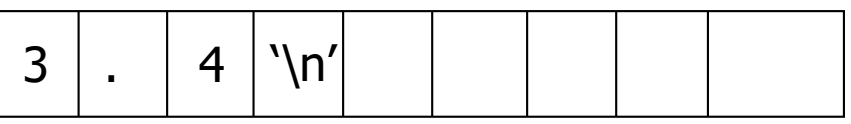

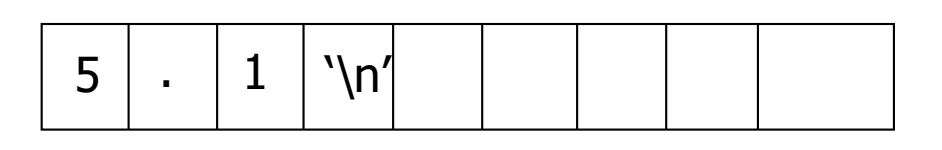

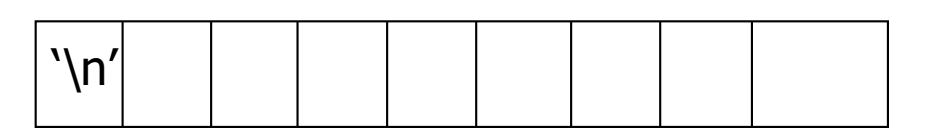

### Soluzione

Inserire prima della lettura di un carattere il codice per pulire il buffer di ingresso "stdin"

**≻fflush(stdin), ma non è standard** 

- Ignorare il carattere return '\n'
	- scanf("%\*c%c",&variabile);
	- scanf("\n%c",&variabile);
	- scanf(" %c",&variabile); (spazio)
	- Il carattere '\n' viene ignorato e non assegnato alla variabile

- Una *funzione* è un insieme di istruzioni che realizzano un compito: a partire da uno o più valori in input, restituisce un determinato valore in output.
- Esistono funzioni di libreria STANDARD, ossia definite dallo stesso documento che definisce il linguaggio C: tutti i compilatori DEVONO implementarle
- **Si** dividono in gruppi

- **❖** Diagnostics <assert.h>
- Complex **<complex.h>**
- Character handling **<ctype.h>**
- Errors **<errno.h>**
- Floating-point environment **<fenv.h>**
- Characteristics of floating types **<float.h>**
- ❖ Format conversion of integer types **<inttypes.h>**
- Alternative spellings **<iso646.h>**
- Sizes of integer types **<limits.h>**
- Localization **<locale.h>**
- Mathematics **<math.h>**
- Nonlocal jumps **<setjmp.h>**
- Signal handling **<signal.h>**
- Alignment **<stdalign.h>**
- Variable arguments **<stdarg.h>**
- Atomics **<stdatomic.h>**
- $\cdot$  **Boolean type and values <stdbool.h>**
- Common definitions **<stddef.h>**
- Integer types **<stdint.h>**
- Input/output **<stdio.h>**
- General utilities **<stdlib.h>**
- **\_Noreturn <stdnoreturn.h>**
- String handling **<string.h>**
- Type-generic math **<tgmath.h>**
- Threads **<threads.h>**
- Date and time **<time.h>**
- Unicode utilities **<uchar.h>**
- ❖ Extended multibyte/wide character utilities **<wchar.h>**
- $\cdot$  Wide character classification and mapping utilities **<wctype.h>**

#### **Ad esempio: math.h**

 $\triangleright$  Per poter utilizzare le funzioni si deve includere il riferimento alla libreria math.h.

```
#include <math.h>
```
- $\triangleright$  sqrt (intero/reale): radice quadrata
- pow (intero/reale,intero/reale): potenza

#include <stdio.h>  $#$ include  $\leq$ math.h> int xa, ya, xb, yb;

}

```
int main(void) \{printf("\n\nLUNGHEZZA SEGMENTO\n");
  printf("\n\nCoordinate Primo Estremo: ");
  printf("\nCoordinata x: ");
 scanf("%d", &xa);
  printf("\nCoordinata y: ");
  scanf("%d", &ya);
  printf("\n\nCoordinate Secondo Estremo: ");
  printf("\nCoordinata x: ");
  scanf("%d", &xb);
  printf("\nCoordinata y: ");
 scanf("%d", &yb);
  printf("Lunghezza segmento: %f\n", sqrt(pow(xb - xa, 2) + pow(yb - ya, 2)));
```
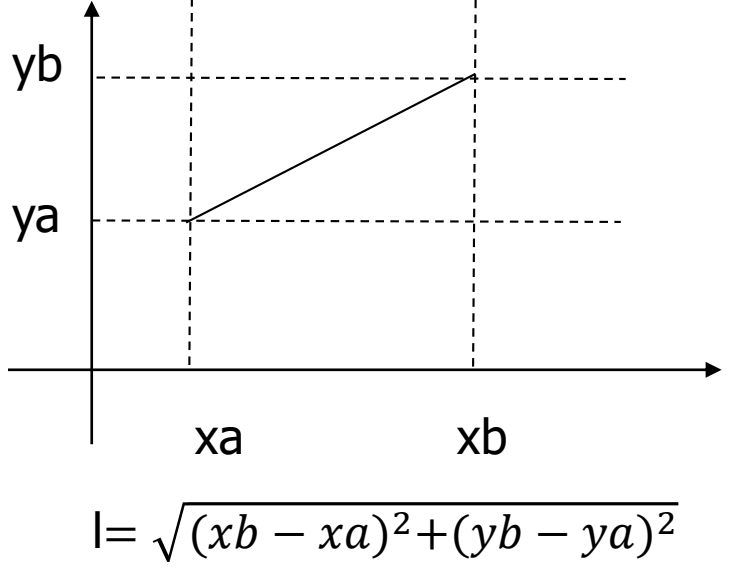